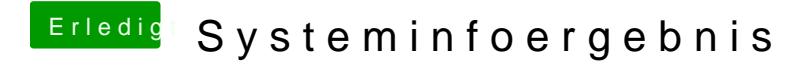

Beitrag von Nightflyer vom 13. Dezember 2015, 20:49

Print Screen, Print Scrn oder Prt Sc